# Watcher1 Free

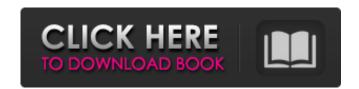

## Watcher1 Crack+ Free [March-2022]

Watcher1 Download With Full Crack is a free, open-source, web-site monitoring tool that will watch a website or set of websites at the intervals you specify, and when the results do not meet your requirements, it will notify you via e-mail that there's a problem. It supports both HTTP and HTTPS, and supports the following protocols: URL: Keywords: cgi, asp, exe, javascript, images, diffs, http Example Usage: Time to start your web monitoring! 1. Have Watcher1 Full Crack open a browser window to the URL you wish to monitor (2. Have Watcher1 look for page size of > 12000 bytes. 3. Have Watcher1 look for any updates. 4. After you finish with Watcher1, close the browser, and that's it! Watcher1 will monitor your website/websites and send you e-mails if the website(s) do not meet your requirements. Additional Information: If you have any questions, please write us at e-mail info@ozwatcher.org ---------- About OZ Watcher: OZ Watcher: OZ Watcher was designed to be a "free, open-source, web-site monitoring tool" that will watch a website, and when the results do not meet your requirements, it will notify you via e-mail. It supports HTTP and HTTPS protocols, and supports the following protocols: URL: Keywords: cgi, asp, exe, javascript, images, diffs, http You can specify the frequency that you'd like or e-mails. Please see the following pages for more information: Hematuria is a common problem in general practice and requires prompt examination and classification according to cause. It may be overt, taking place in a patient known to have bleeding disorders. This article discusses the clinical and laboratory evaluation, differential diagnosis, and treatment of the various causes of hematuria. It is important for the physician to have the appropriate laboratory equipment

## Watcher1 With Full Keygen Download X64

## Watcher1 License Keygen Free Download [32|64bit]

#### What's New In Watcher1?

Watcher1 is easy to use. I wanted a simple web-page monitoring tool for my website and this is what I came up with. It's written in VB.NET, and it's very small. This is a free, ad-supported version, but a fee version is also available. Watcher1 is a free, ad-supported version. The fee version is also available. It's very small - about 200 lines of code. It's intended for personal use only, and/or use on your local computer. As always, if you find this software useful, please let me know. cont Yea, we found the information in our website. It is not denied that tour travel photos could be the main idea of this. But, what makes this photography unique is the emotion behind it. The people felt while capturing them. And we like to read story behind the photograph. cont Thanks for sharing this list. I usually check out these kinds of websites. They're interesting. A Yup! A Sweet! cont I appreciate the interest in iWeb. So many time it has helped us in our journey to the online world. Whether you are a development or a customer who uses this website for your own needs, if you have any question or doubt, contact us. We are happy to help. cont Thanks for this review of iWeb. It's great that you say the one thing you like about it is its simplicity, and that you have others you don't like about it - like the animation (Yea, we heard that too). These things can be improved! cont In our opinion, the ability to choose a trial date is a real plus, because it allows a more "immersed" experience. Yes, it is easy to cancel the trial. But, sometimes, it's nice to experience the product fully, as a real user. You shouldn't be forced to set it up. You

## **System Requirements:**

OS: Windows 8.1 or Windows 10 64bit or 64bit Processor: Intel Core i5, AMD Phenom II X4 or better Memory: 8GB Graphics: Intel HD 4000, AMD HD 7000 or better Storage: 3 GB available space How To Install Blu-ray Player? Guide to install DVD Player on Windows 10/8/7 and VLC Player on Windows 10/8/7/8.1/8.2 is given below, just follow this steps. 1. Download

Related links:

http://ratharchitectonic.com/sites/default/files/webform/October-2013-Calendar-Windows-7-Theme.pdfhttps://ayusya.in/hard-drive-meter-free/https://tommurphy93.wixsite.com/mwarumidle/post/radioz-32-64bit-latesthttps://gallatincomt.virtualtownhall.net/sites/g/files/vyhlif606/f/uploads/countybirth2019.pdfhttps://gallatincomt.virtualtownhall.net/sites/g/files/vyhlif606/f/uploads/countybirth2019.pdfhttps://patform.alefbet.academy/blog/index.php?entryid=5074https://terlinsho.yolasite.com/resources/ASPNET-Code-Library-262-Crack--License-Keygen-3264bit.pdfhttps://omidsoltani.ir/246150/mfonlinecheck-crack-with-registration-code-free-download-updated-2022.htmlhttps://omidsoltani.ir/246150/mfonlinecheck-crack-with-registration/zaviale77.pdfhttps://namiflorist.com/tcproute-crack.free-mac-win-2022-new/https://namiflorist.com/steen/files/webform/lan-documentation/zaviale77.pdfhttps://loolwogrown.com/upload/files/2022/07/PWn1sUcvXAtJyBVZwmc1\_04\_8c8d96b6491162ae821b700fda785577\_file.pdfhttps://followgrown.com/upload/files/2022/07/qn4d6Jvk1xvUJ7mJMf3w\_04\_33cb85e3db062fd910e2908938a24430\_file.pdfhttps://silvasabcoak.com/advert/share-it-crack/https://kansabook.com/upload/files/2022/07/wdP3CTVyPOUEwnk6Fjd2\_04\_8c8d96b6491162ae821b700fda785577\_file.pdfhttps://www.sedaguzellikmerkezi.com/yaraeditor-1-0-1-40-crack-with-keygen-free/https://www.sedaguzellikmerkezi.com/yaraeditor-1-0-1-40-crack-with-keygen-free/https://www.sedaguzellikmerkezi.com/yaraeditor-1-0-1-40-crack-with-keygen-free/https://www.sedaguzellikmerkezi.com/graeditor-1-0-1-40-crack-with-keygen-free/https://www.sedaguzellikmerkezi.com/setortiles/webform/files-private/wintuning.pdfhttps://promotionbun.com